#### Свойства функции

## Исследование функции на монотонность

Функцию  $y = f(x)$  называют возрастающей на множестве  $X \subset D(f)$ , если для любых точек  $x_1$  и  $x_2$  множества  $X$  — таких, что  $x_1 < x_2$  — выполняется неравенство  $f(x_1) < f(x_2)$ .

Функцию  $y = f(x)$  называют убывающей на множестве  $X \subset D(f)$ , если для любых точек  $x_1$  и  $x_2$  множества  $X$  — таких, что  $x_1 < x_2$  — выполняется неравенство  $f(x_1) > f(x_2)$ .

#### Обрати внимание!

Иными словами:

функция возрастает, если большему значению аргумента соответствует большее значение функции;

функция убывает, если большему значению аргумента соответствует меньшее значение функции.

## Исследование функции на ограниченность

Функцию  $y = f(x)$  называют ограниченной снизу на множестве  $X \subset D(f)$ , если все значения этой функции на множестве  $\overline{X}$  больше некоторого числа; иными словами, если существует число  $m$  такое, что для любого значения  $x\in X$  выполняется неравенство  $f(x)>m.$ 

Функцию  $y = f(x)$  называют ограниченной сверху на множестве  $X \subset D(f)$ , если все значения этой функции на множестве  $X$  меньше некоторого числа; иными словами, если существует число  $M-\,$ такое, что для любого значения  $x\in X$  выполняется неравенство  $f(x) < M.$ 

### Наименьшее и наибольшее значения функции

Число  $m$  называют наименьшим значением функции  $y=f(x)$  на множестве  $X\subset D(f)$ , если 1) существует точка  $x_0 \in X$ , такая, что  $f(x_0) = m$ ; 2) для любого значения  $x \in X$  выполняется неравенство  $f(x) \geq f(x_0)$ .

Число  $M$  называют наибольшим значением функции  $y=f(x)$  на множестве  $X\subset D(f)$ , если 1) существует точка  $x_0 \in X$ , такая, что  $f(x_0) = M$ ; 2) для любого значения  $x \in X$  выполняется неравенство  $f(x) \leq f(x_0)$ .

Обозначения:  $y_{\text{HAMM}}$  — наименьшее значение функции;  $y_{\text{Hau6}}$  — наибольшее значение функции.

Если функция имеет наибольшее значение  $y_{\text{HaM6}}$ , то её называют ограниченой сверху.

Если функция имеет наименьшее значение  $y_{\text{H}a\text{\scriptsize{MM}}}$ , то её называют ограниченной снизу.

Соответственно, можно рассуждать наоборот. Если функция не ограничена сверху, то у неё не существует наибольшего значения  $y_{\text{\tiny{Hau6}}}$ . И если функция не ограничена снизу, то у неё не существует наименьшего значения  $y_{\scriptscriptstyle \sf{H}\bar{\sf d}\sf M\sf M}.$ 

# Нули функции

Нулём функции  $y = f(x)$  называется такое значение аргумента  $x_0$ , при котором функция обращается в нуль.

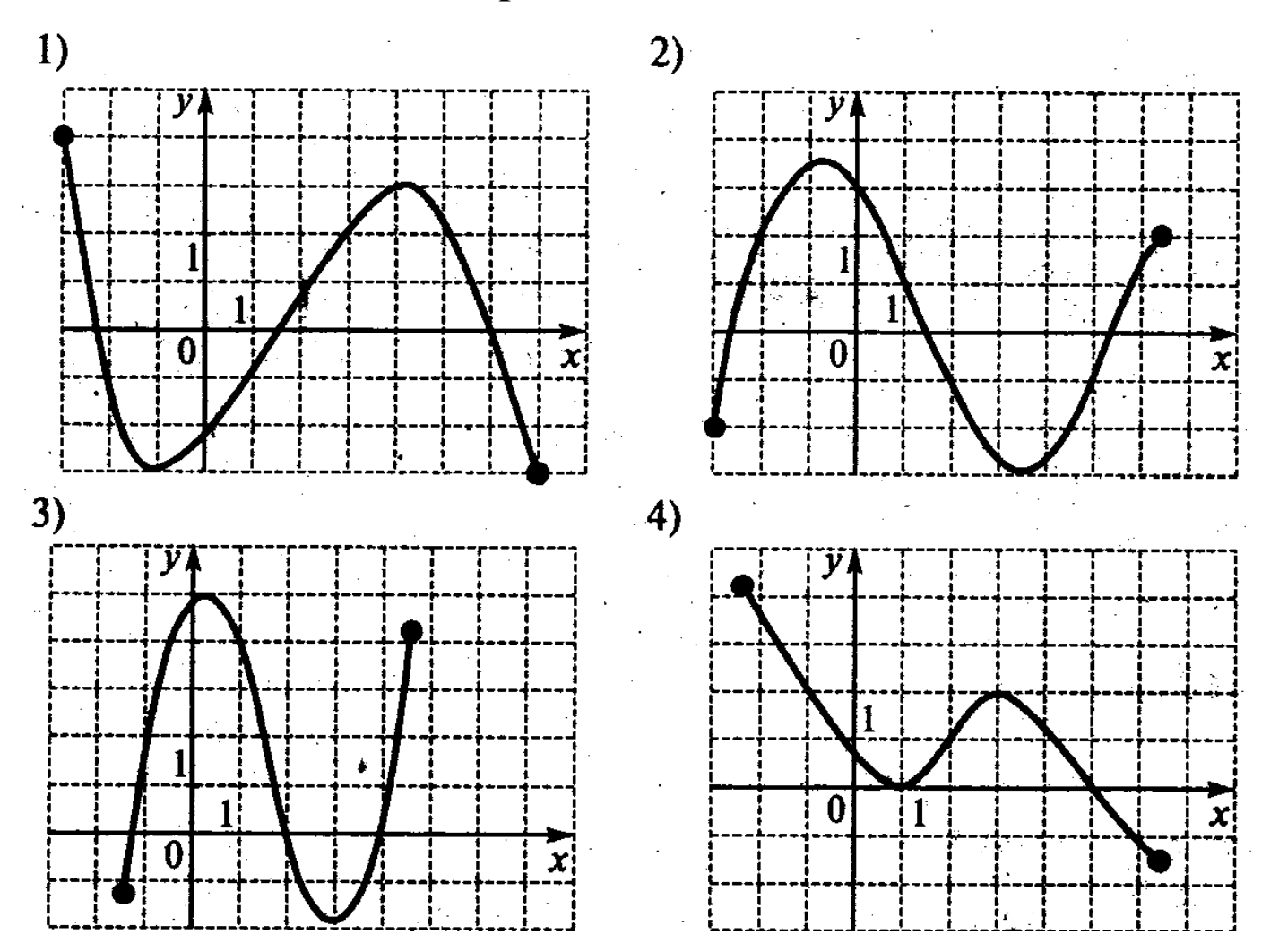

# Практическая часть

1.Найти область определения функции

2.Найти область значений функции

3.Найти нули функции

4.Найти промежутки, в которых функция принимает отрицательные значения; положительные значения.